# Lecture 4 Scientific Computing: Optimization Toolbox Nonlinear Equations, Numerical Optimization

Matthew J. Zahr

CME 292 Advanced MATLAB for Scientific Computing Stanford University

2nd October 2014

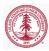

#### Announcement

- Lecture 4 of 8 (or 9)
  - Numerical Optimization (Optimization Toolbox)
- Homework 1 due today
  - I'll grade them on Friday
- Homework 2 posted (only need to do 1 out of 4)
- Need to start thinking about topics for Lecture 9

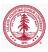

#### 1 Definitions

**2** Nonlinear System of Equations

#### **3** Numerical Optimization

- Optimization Solvers
- Optimization Problems
- Optimization Toolbox

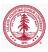

## Outline

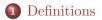

2 Nonlinear System of Equations

#### **3** Numerical Optimization

- Optimization Solvers
- Optimization Problems
- Optimization Toolbox

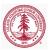

Scalar-valued function derivatives

Let  $f: \mathbb{R}^n \to \mathbb{R}$  be a sufficiently smooth function of n variables.

• Jacobian of f:

$$rac{\partial f}{\partial \mathbf{x}}(\mathbf{x}) = \begin{bmatrix} rac{\partial f}{\partial \mathbf{x}_1}(\mathbf{x}) & \cdots & rac{\partial f}{\partial \mathbf{x}_n}(\mathbf{x}) \end{bmatrix}$$

• Gradient of f:

$$\nabla f(\mathbf{x}) = \frac{\partial f}{\partial \mathbf{x}} (\mathbf{x})^T = \begin{bmatrix} \frac{\partial f}{\partial \mathbf{x}_1} (\mathbf{x}) & \cdots & \frac{\partial f}{\partial \mathbf{x}_n} (\mathbf{x}) \end{bmatrix}^T$$

• Hessian of f:

$$\left[\nabla^2 f(\mathbf{x})\right]_{ij} = \frac{\partial f^2}{\partial \mathbf{x}_i \partial \mathbf{x}_j}(\mathbf{x})$$

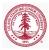

Vector-valued function derivatives

Let  $\mathbf{F}:\mathbb{R}^n\to\mathbb{R}^m$  be a sufficiently smooth function of n variables.

• Jacobian of **F**:

$$\left[\frac{\partial \mathbf{F}}{\partial \mathbf{x}}(\mathbf{x})\right]_{ij} = \frac{\partial \mathbf{F}_i}{\partial \mathbf{x}_j}(\mathbf{x})$$

• Gradient of **F**:

$$\nabla \mathbf{F}(\mathbf{x}) = \left(\frac{\partial \mathbf{F}}{\partial \mathbf{x}}(\mathbf{x})\right)^T$$

• Hessian of **F**:

$$\left[\nabla^2 \mathbf{F}(\mathbf{x})\right]_{ijk} = \frac{\partial \mathbf{F}_i^2}{\partial \mathbf{x}_j \partial \mathbf{x}_k}(\mathbf{x})$$

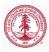

## Outline

#### 1 Definitions

#### **2** Nonlinear System of Equations

#### **3** Numerical Optimization

- Optimization Solvers
- Optimization Problems
- Optimization Toolbox

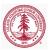

## **Problem** Definition

Find  $\mathbf{x} \in \mathbb{R}^n$  such that

$$\mathbf{F}(\mathbf{x}) = \mathbf{0} \tag{1}$$

where  $\mathbf{F}: \mathbb{R}^n \to \mathbb{R}^m$  continuously differentiable, nonlinear function.

- Solution methods for (1) iterative, in general
  - Require initial guess and convergence criteria
- Solution for (1) not guaranteed to exist
- If solution of (1) exists, not necessarily unique
  - The solution found depends heavily on the initial guess

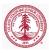

## Example

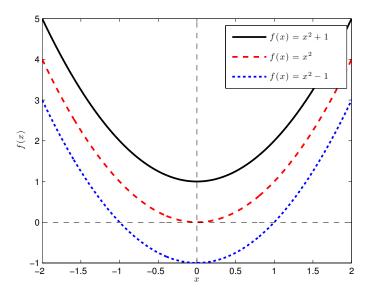

Figure : Non-existence and non-uniqueness of nonlinear equations

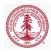

# Scalar-Valued, Univariate Nonlinear Equation

- Equation (1) with m = n = 1 reduces to f(x) = 0
- Solution methods
  - Derivative-free methods
    - Only require evaluations of f(x)
    - Bisection, Fixed point iteration, etc
    - Demo: bisection\_demo.m
  - Gradient-based methods
    - Requires function, f(x), and gradient, f'(x), evaluations
    - Newton's method
    - Secant method: use finite differences to approximate gradients instead of analytic gradients (only requires function evaluations)
- fzero
  - Derivative-free
  - Combines bisection, secant, and interpolation methods

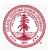

## Newton's Method

- Iterative method to solve f(x) = 0
- Expand f(x) in a truncated Taylor series about current iteration

$$f(x) = f(x_k) + f'(x_k)(x - x_k) + \mathcal{O}((x - x_k)^2) = 0$$

$$x_{k+1} = x_k - \frac{f(x_k)}{f'(x_k)}$$

• Demo: newton\_demo.m

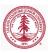

MATLAB builtin command for finding a root of a continuous, scalar-valued, univariate function

- [x,fval,exitflag,output] = fzero(fun,x0,options)
  - Inputs
    - fun function handle containing scalar-valued function
    - x0 initial guess for root
    - options structure containing options
  - Outputs
    - x root found
    - fval value of fun at x
    - exitflag convergence flag
    - output structure containing information about solver

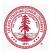

## Assignment

- Use fzero to solve  $f(x) = x^2 1$ 
  - Start from any point away from  $\pm 1$
- Use fzero to solve  $f(x) = x^2$ 
  - Start from any point away from 0
- Use fzero to solve  $f(x) = x^2 + 1$ 
  - $\bullet\,$  Start from any point away from 0

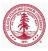

# Vector-Valued, Multivariate Nonlinear Equations

#### • Solution methods for (1) in general case

- Derivative-free methods
  - $\bullet~$  Requires function,  $\mathbf{F}(\mathbf{x}),$  evaluations
  - Fixed point iteration, Secant method, etc
- Gradient-based methods
  - Requires function,  $\mathbf{F}(\mathbf{x})$ , and Jacobian,  $\frac{\partial \mathbf{F}}{\partial \mathbf{x}}(\mathbf{x})$ , evaluations
  - Newton-Raphson method
  - Gauss-Newton and Levenberg-Marquardt (nonlinear least squares: min  $||\mathbf{F}(\mathbf{x})||$ )
  - Can use finite difference approximations to gradients instead of analytic gradients (only requires function evaluations)
- fsolve
  - Gradient-based

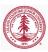

MATLAB builtin command for finding a root of a continuous, vector-valued, multivariate function

- [x,fval,exitflag,output,jac] = fzero(fun,x0,options)
  - Inputs/Ouputs same as fzero
    - fun function handle containing *vector*-valued function
- Algorithms
  - Standard trust region (default)
    - Requires square system m = n
  - Trust region reflexive, Gauss-Newton, Levenberg-Marquardt
    - Nonlinear least squares (use if f may not have root)
- By default uses finite differences to compute Jacobian
- To supply analytic Jacobian
  - fun return Jacobian as *second* output
  - options.Jacobian = 'on'

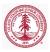

# Example

• Derive Jacobian of

$$\mathbf{F}(\mathbf{x}) = \begin{bmatrix} x_1 - 4x_1^2 - x_1x_2\\ 2x_2 - x_2^2 - 3x_1x_2 \end{bmatrix}$$

- $\bullet~{\rm Solve}~{\bf F}({\bf x})={\bf 0}~{\rm using}$  fsolve
  - First *without* using Jacobian information
  - Then with Jacobian information

```
(options = optimset('Jacobian', 'on'))
```

- How do the number of function/Jacobian evaluations compare in the two cases?
  - output.funcCount

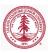

## Outline

**2** Nonlinear System of Equations

#### **3** Numerical Optimization

- Optimization Solvers
- Optimization Problems
- Optimization Toolbox

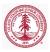

Optimization Solvers Optimization Problems Optimization Toolbox

## **Problem** Definition

Consider the *general* optimization problem

$$\begin{array}{ll} \underset{\mathbf{x} \in \mathbb{R}^{n_v}}{\mininimize} & f(\mathbf{x}) \\ \text{subject to} & \mathbf{A}\mathbf{x} \leq \mathbf{b} \\ & \mathbf{A}_{eq}\mathbf{x} = \mathbf{b}_{eq} \\ & \mathbf{c}(\mathbf{x}) \leq \mathbf{0} \\ & \mathbf{c}_{eq}(\mathbf{x}) = \mathbf{0} \\ & \boldsymbol{\ell} \leq \mathbf{x} \leq \mathbf{u} \end{array}$$
(2)

- $\boldsymbol{\ell}, \mathbf{u} \in \mathbb{R}^{n_v}$  are box constraints
- $\mathbf{c}: \mathbb{R}^{n_v} \to \mathbb{R}^{n_{ineq}^{nl}}$  are nonlinear inequality constraints
- $\mathbf{c}_{eq}: \mathbb{R}^{n_v} \to \mathbb{R}^{n_{eq}^{nl}}$  are nonlinear equality constraints
- $\mathbf{A} \in \mathbb{R}^{n_{ineq}^{lin} \times n_v}$  define linear inequality constraints
- $\mathbf{A}_{eq} \in \mathbb{R}^{n_{eq}^{lin} \times n_v}$  define linear equality constraints

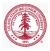

Definitions Nonlinear System of Equations Numerical Optimization Optimization Problems Optimization Toolbox

For (2),  $\mathbf{x} \in \mathbb{R}^{n_v}$  is *feasible* if  $\mathbf{x}$  satisfies the constraints

$$\begin{aligned} \mathbf{A}\mathbf{x} &\leq \mathbf{b} \\ \mathbf{A}_{eq}\mathbf{x} &= \mathbf{b}_{eq} \\ \mathbf{c}(\mathbf{x}) &\leq \mathbf{0} \\ \mathbf{c}_{eq}(\mathbf{x}) &= \mathbf{0} \\ \boldsymbol{\ell} &\leq \mathbf{x} \leq \mathbf{u} \end{aligned} \tag{3}$$

- Define the *feasbile set*,  $\mathcal{F} = {\mathbf{x} \in \mathbb{R}^{n_v} \mid \mathbf{x} \text{ satisfies } (3)}$
- $\mathbf{x}$  is feasible if  $\mathbf{x} \in \mathcal{F}$
- If there is no **x** such that (3) is satisfied,  $\mathcal{F} = \emptyset$  and the problem is said to be *infeasible*
- If  $f(\mathbf{x})$  is independent of  $\mathbf{x}$ , (2) is said to be a *feasibility* problem

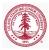

Definitions Optimization Solvers Nonlinear System of Equations Numerical Optimization Optimization Toolbox

#### Lagrangian

Write (2) concisely as

$$\begin{array}{ll} \underset{\mathbf{x}\in\mathbb{R}^{n_v}}{\text{minimize}} & f(\mathbf{x}) \\ \text{subject to} & \mathbf{g}(\mathbf{x}) \ge 0 \\ & \mathbf{h}(\mathbf{x}) = 0 \end{array}$$
(4)

Define the Lagrangian of (4) as

$$\mathcal{L}(\mathbf{x}, \boldsymbol{\lambda}, \boldsymbol{\mu}) = f(\mathbf{x}) - \boldsymbol{\lambda}^T \mathbf{g}(\mathbf{x}) - \boldsymbol{\mu}^T \mathbf{h}(\mathbf{x})$$
(5)

where  $\lambda$  are the Lagrange multipliers for the inequality constraints and  $\mu$  are the Lagrange multipliers for the equality constraints.

• Notice there is a Lagrange multiplier *for each constraint*, whether the constraint is a simple bound, general linear, nonlinear, equality, or inequality.

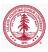

Optimization Solvers Optimization Problems Optimization Toolbox

# **Optimality** Conditions

#### • First-order necessary condition

• Suppose  $\mathbf{x}^*$  is a local solution to (4) plus additional assumptions. Then there are Lagrange multipliers,  $\lambda^*$  and  $\mu^*$ , such that the following *Karush-Kuhn-Tucker* (KKT) conditions are satisfied

$$\nabla_{\mathbf{x}} \mathcal{L}(\mathbf{x}^*, \boldsymbol{\lambda}^*, \boldsymbol{\mu}^*) = 0$$
  

$$\mathbf{g}(\mathbf{x}^*) \ge 0$$
  

$$\mathbf{h}(\mathbf{x}^*) = 0$$
  

$$\boldsymbol{\mu}^* \ge 0$$
  

$$\boldsymbol{\lambda}^{*T} \mathbf{g}(\mathbf{x}^*) + \boldsymbol{\mu}^{*T} \mathbf{h}(\mathbf{x}^*) = 0$$
(6)

- Second-order necessary condition:  $\nabla^2_{\mathbf{xx}} \mathcal{L}(\mathbf{x}^*, \boldsymbol{\lambda}^*, \boldsymbol{\mu}^*) \succeq 0$
- Second-order sufficient condition:  $\nabla^2_{\mathbf{xx}} \mathcal{L}(\mathbf{x}^*, \boldsymbol{\lambda}^*, \boldsymbol{\mu}^*) \succ 0$

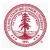

# Types of Optimization Solvers: Function Information

- Derivative-free
  - Only function evaluations used
    - Brute force
    - Genetic algorithms
    - Finite difference computations of gradients/Hessians
  - Usually require *very large* number of function evaluations
- Gradient-based
  - Most popular class of techniques
  - Function and gradient evaluations used
    - Finite difference computations of Hessians
    - SPD updates to build Hessian approximations (BFGS)
- Hessian-based
  - Hessians usually difficult/expensive to compute, although often very sparse
  - Second-order optimality conditions
  - Function, gradient, and Hessian evaluations used

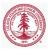

# Types of Optimization Solvers

- Interior point methods
  - Iterates always strictly feasible
  - Use barrier functions to keep iterates away from boundaries
  - Sequence of optimization problems
- Active set methods
  - Active set refers to the inequality constraints *active* at the solution
  - Possibly infeasible iterates when constraints nonlinear
  - Minimize problem for given active set, then update active set based on Lagrange multipliers

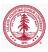

# Types of Optimization Solvers: Globalization

- Globalization: techniques to make optimization solver *globally convergent* (convergent to some *local* minima from *any* starting point)
  - Trust region methods
    - Determine step length
    - Define model problem whose solution will be the *step direction*
  - Line search methods
    - Determine search direction (Newton, Quasi-Newton, etc)
    - Find step length based on sufficient decrease criteria

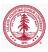

Optimization Solvers Optimization Problems Optimization Toolbox

## Linear Program

Linear program  $(\mathbf{f} \in \mathbb{R}^{n_v})$ 

$$\begin{array}{ll} \underset{\mathbf{x} \in \mathbb{R}^{n_v}}{\text{minimize}} & \mathbf{f}^T \mathbf{x} \\ \text{subject to} & \mathbf{A} \mathbf{x} \leq \mathbf{b} \\ & \mathbf{A}_{eq} \mathbf{x} = \mathbf{b}_{eq} \\ & \boldsymbol{\ell} \leq \mathbf{x} \leq \mathbf{u} \end{array}$$
(7)

#### MATLAB solver (linprog)

- Medium-scale
  - Simplex method
  - options = optimset('LargeScale', 'off', 'Simplex', ...
    'on')
- Large-scale
  - Primal-dual interior point method
  - Default

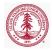

Optimization Solvers Optimization Problems Optimization Toolbox

#### Binary Integer Linear Program

Binary integer linear program ( $\mathbf{f} \in \mathbb{R}^{n_v}$ )

$$\begin{array}{ll} \underset{\mathbf{x} \in \mathbb{R}^{n_v}}{\operatorname{minimize}} & \mathbf{f}^T \mathbf{x} \\ \operatorname{subject to} & \mathbf{A} \mathbf{x} \leq \mathbf{b} \\ & \mathbf{A}_{eq} \mathbf{x} = \mathbf{b}_{eq} \\ & \mathbf{x}_j \in \{0, 1\} \text{ for } j \in \{0, \dots, n_v\} \end{array}$$

$$(8)$$

MATLAB solver (binitprog)

- Linear program branch-and-bound
  - Sequence of LP-relaxation problems

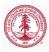

Optimization Solvers Optimization Problems Optimization Toolbox

## Quadratic Program

Quadratic program  $(\mathbf{H} \in \mathbb{R}^{n_v \times n_v}, \mathbf{f} \in \mathbb{R}^{n_v})$ 

$$\begin{array}{ll} \underset{\mathbf{x} \in \mathbb{R}^{n_v}}{\text{minimize}} & \frac{1}{2} \mathbf{x}^T \mathbf{H} \mathbf{x} + \mathbf{f}^T \mathbf{x} \\ \text{subject to} & \mathbf{A} \mathbf{x} \le \mathbf{b} \\ & \mathbf{A}_{eq} \mathbf{x} = \mathbf{b}_{eq} \\ & \boldsymbol{\ell} \le \mathbf{x} \le \mathbf{u} \end{array} \tag{9}$$

#### MATLAB solver (quadprog)

- Medium-scale
  - Active-set method with linear subproblems
- Large-scale
  - Trust region reflexive method
    - Newton-type method
    - Preconditioned CG to solve linear system

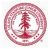

Optimization Solvers Optimization Problems Optimization Toolbox

### Unconstrained Optimization

# $\min_{\mathbf{x}\in\mathbb{R}^{n_v}} \quad f(\mathbf{x}) \tag{10}$

MATLAB solvers

- MATLAB solvers (fminunc, fminsearch)
  - fminsearch
    - Derivative-free
    - Simplex search
  - fminunc
    - Quasi-Newton with linesearch (medium scale)
    - Trust region reflexive (large scale)

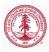

Optimization Solvers Optimization Problems Optimization Toolbox

## Linearly Constrained Optimization

• General

$$\begin{array}{ll} \underset{\mathbf{x} \in \mathbb{R}^{n_v}}{\text{minimize}} & f(\mathbf{x}) \\ \text{subject to} & \mathbf{A}\mathbf{x} \leq \mathbf{b} \\ & \mathbf{A}_{eq}\mathbf{x} = \mathbf{b}_{eq} \\ & \boldsymbol{\ell} \leq \mathbf{x} \leq \mathbf{u} \end{array}$$
(11)

• Bounds only

$$\begin{array}{ll} \underset{\mathbf{x}\in\mathbb{R}^{n_v}}{\text{minimize}} & f(\mathbf{x})\\ \text{subject to} & \boldsymbol{\ell}\leq\mathbf{x}\leq\mathbf{u} \end{array}$$
(12)

#### MATLAB solvers (fminbnd, fmincon)

- fminbnd
  - Single variable optimization
- fmincon
  - Trust region reflexive method
  - Active-set method

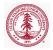

Optimization Solvers Optimization Problems Optimization Toolbox

## Nonlinearly Constrained Optimization

$$\begin{array}{ll} \underset{\mathbf{x} \in \mathbb{R}^{n_v}}{\operatorname{minimize}} & f(\mathbf{x}) \\ \text{subject to} & \mathbf{A}\mathbf{x} \leq \mathbf{b} \\ & \mathbf{A}_{eq}\mathbf{x} = \mathbf{b}_{eq} \\ & \mathbf{c}(\mathbf{x}) \leq \mathbf{0} \\ & \mathbf{c}_{eq}(\mathbf{x}) = \mathbf{0} \\ & \boldsymbol{\ell} \leq \mathbf{x} \leq \mathbf{u} \end{array}$$
 (13)

#### Solvers

- Trust region reflexive
- Sequential Quadratic Programming (SQP)
- Interior Point (IP)

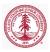

## Optimization Toolbox Syntax

#### • Syntax for call to Optimization Toolbox

- [x,fval,exitflag,out,lam,grad,hess] = ... solver(f,x0,A,b,Aeq,beq,lb,ub,nlcon,opt)
- [x, fval, exitflag, out, lam, grad, hess] = solver(problem)
- Outputs
  - x minimum found
  - fval value of objective function at x
  - exitflag describes exit condition of solver
  - out structure containing output information
  - lam structure containing Lagrange multipliers at x
  - grad gradient of objective function at x
  - $\bullet$  hess Hessian of objective function at x

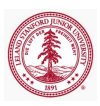

# Optimization Toolbox Syntax

#### • Syntax for call to Optimization Toolbox

- [x,fval,exitflag,out,lam,grad,hess] = ... solver(f,x0,A,b,Aeq,beq,lb,ub,nlcon,opt)
- [x,fval,exitflag,out,lam,grad,hess] = solver(problem)
- Inputs
  - f function handle (or vector for LP) defining objective function (and gradient)
  - x0 vector defining initial guess
  - A, b matrix, RHS defining linear inequality constraints
  - Aeq, beq matrix, RHS defining linear equality constraints
  - 1b, ub vectors defining lower, upper bounds
  - nlcon function handle defining nonlinear contraints (and Jacobians)
  - opt optimization options structure
  - problem structure containing above information

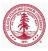

# Problem Structure

Instead of specifying many different inputs in a call to the optimizer, store inputs in problem structure

- problem
  - objective
  - x0
  - Aineq, bineq
  - Aeq, beq
  - lb, ub
  - nonlcon
  - solver
  - options
- Helpful in interacting with optimization GUI

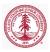

## **Options Structure**

- Each optimization solver has tunable options that can be specified with an options structure
  - optimset <solver> to return options available for particular solver, along with default values
  - Gives fine-grained control over optimization solver
    - Objective/Constriant functions
    - Maximum iterations
    - Tolerances
    - Difference intervals
    - Gradient, Hessian computations
    - Preconditioning
    - Scaling
    - Parallelization
    - Output and plotting functions

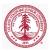

# **Optimization** Functions

- Linear Programming
  - linprog
- Binary Integer Programming
  - bintprog
- Quadratic Programming
  - quadprog
- Unconstrained Optimization
  - fminsearch, fminunc
- Constrained Optimization
  - General Nonlinear
    - fminbnd, fmincon, ktrlink
    - TOMLAB (commercial software)
  - Least Squares
    - Linear: lsqlin, lsqnonneg
    - Nonlinear: lsqcurvefit, lsqnonlin
- Multiobjective Optimization
  - fgoalattain, fminimax

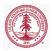

## **Objective** Function

- Most optimization solvers require *scalar-valued* objective function
  - Exceptions: fgoalattain, fminimax, fsolve, lsqcurvefit, lsqnonlin
  - Must take optimization variables,  $\mathbf{x}$ , as input
  - Must return value of objective function  $f(\mathbf{x})$
  - May return gradient,  $\nabla f(\mathbf{x})$ , and Hessian,  $\nabla^2 f(\mathbf{x})$ 
    - User-supplied gradient only used if: optimset('GradObj', 'on')
    - User-supplied Hessian only used if: optimset('Hessian', 'on')
- For vector-valued objective functions,  $\mathbf{F}(\mathbf{x})$ 
  - Input syntax identical to scalar-valued case
  - Instead of gradient, return Jacobian matrix,  $\frac{\partial \mathbf{F}}{\partial \mathbf{x}}$

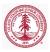

## Nonlinear Constraint Functions

- Nonlinear constraints are of the form  $\mathbf{c}(\mathbf{x}) \leq 0$ ,  $\mathbf{c}_{eq}(\mathbf{x}) = 0$
- Nonlinear constraint function must return  $\mathbf{c}$  and  $\mathbf{c}_{eq}$ , even if they both do not exist (use [])
- Call syntax
  - No derivatives: [c, ceq] = constr\_func(x)
  - Derivatives: [c,ceq,grad\_c,grad\_ceq] = constr\_func(x)
    - Derivatives must be in the form of gradients: grad\_c(i,j) =  $\frac{\partial \mathbf{c}_j}{\partial \mathbf{x}_i}$ ,

$$\operatorname{grad}_{\operatorname{ceq}}(i,j) = \frac{\partial \mathbf{c}_{eq_j}}{\partial \mathbf{x}_i}$$

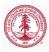

Consider the following *nonlinearly constrained* optimization problem

$$\begin{array}{ll} \underset{\mathbf{x} \in \mathbb{R}^2}{\text{minimize}} & \mathbf{x}_1^3 + \mathbf{x}_2^3 \\ \text{subject to} & \mathbf{x}_1 + 5\mathbf{x}_2 \ge 0 \\ & \mathbf{x}_1^2 + \mathbf{x}_2^2 \le 2 \\ & -2 \le \mathbf{x} \le 2 \end{array}$$
(14)

- Derive derivative information for objective and *nonlinear* constraints
- Convert optimization problem into MATLAB compatible form
  - Linear inequality constraints:  $\mathbf{A}\mathbf{x} \leq \mathbf{b}$
  - Nonlinear inequality constraints:  $\mathbf{c}(\mathbf{x}) \leq \mathbf{0}$
- Solve using fmincon

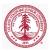

Optimization Solvers Optimization Problems Optimization Toolbox

## Assignment

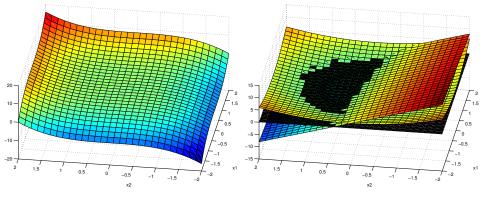

(a) Objective Functions

(b) Constraints

Figure : Assignment

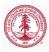

Optimization Solvers Optimization Problems Optimization Toolbox

# Assignment

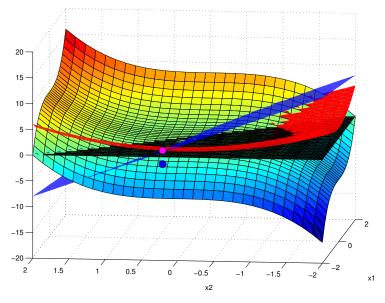

Figure : Assignment with solution

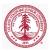

## Optimization Toolbox GUI (optimtool)

#### • MATLAB's Optimization Toolbox comes equipped with GUI

- optimtool to launch
- User-friendly
- Import problem or options from workspace
- Generate code
- Export optimization problem to workspace
- Brief Demo
- Power of MATLAB is scripting capabilities

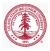

## Large-scale vs. Medium-scale

#### • Large-scale optimization algorithm

- Linear algebra does not store or operate on *full* matrices
- Sparse matrices and sparse linear algebra
- Internal algorithms perserve sparsity or do not generate matrices (iterative solvers)
- May be used for small problems
- Medium-scale optimization algorithms
  - Full matrices and dense linear algebra used
  - May require significant amount of memory and CPU time for large problems
  - Use to access functionality not implemented in *large-scale* case

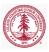

Optimization Solvers Optimization Problems Optimization Toolbox

## Choosing an Algorithm

#### http://www.mathworks.com/help/optim/ug/choosing-a-solver.html

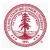

# Parallel Computing and the Optimization Toolbox

- Parallel Computations available with commands fmincon, fminattain, fminimax
  - Start MATLAB pool of workers
  - Set UseParallel option to 'always'
  - parfor to loop over multiple initial conditions
    - Attempt at global optimization
    - Embarrassingly parallel

```
>> matlabpool open 2
>> options = optimset('UseParallel','always');
```

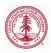

# Passing Additional Arguments to Functions

- An objective function or constraint may require additional arguments besides the optimization variables (**x**)
- MATLAB's optimizers only pass optimization variables,  $\mathbf{x},$  into functions
- Options for passing additional arguments to functions
  - Store variables in anonymous functions
  - Nested functions (variable sharing between parent/child)
  - Global variables

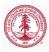